## **Exercice n°1 : Complète le tableau :**

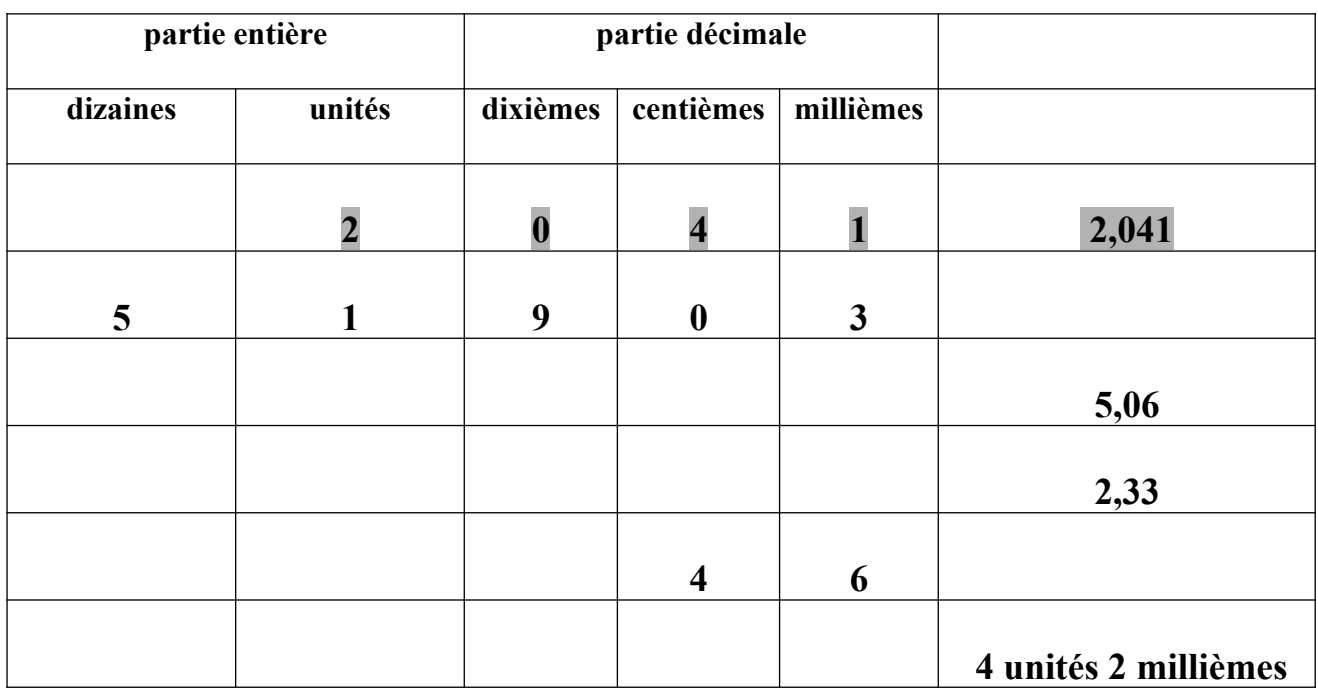

 **Exercice n°2 : Écris les fractions décimales données sous la forme de nombres décimaux :**

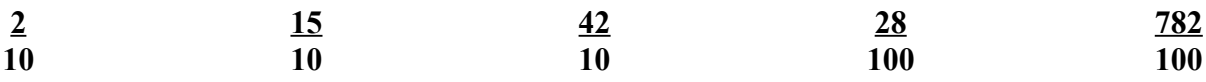

*Pour faire cet exercice, on peut s'aider du tableau de numération de l'exercice n°1.*

 *Exemple : 3 se lit trois dixièmes. On se place alors dans la colonne des dixièmes et on écrit 3. 10*

*(comme dans un tableau de conversion des mesures)*

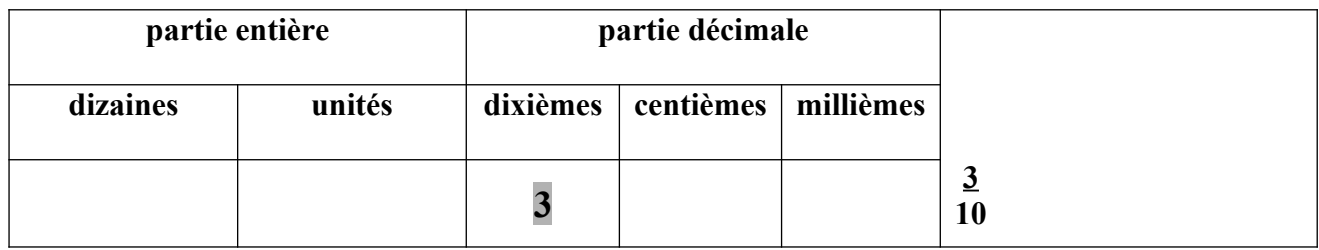

*On place ensuite un zéro dans la colonne des unités, cela signifie que la partie entière est nulle.*

*On place ensuite la virgule qui sépare la partie entière de la partie décimale.*

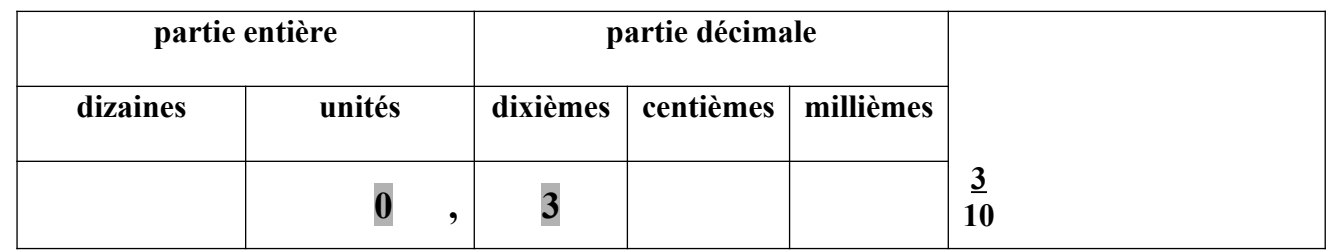

*On lit le nombre 0,3 (zéro virgule trois).*  $3 = 0,3$ 

 **Exercice n°3 : Écris les nombres décimaux donnés sous la forme d'une fraction décimale :**

**5,8 = …………. 4,32 = …………. 0,17 = …………. 13,5 = ………….**

*Pour faire cet exercice, on peut s'aider aussi du tableau de numération.*

 *Exemple : 6,93 se lit six virgule quatre-vingt-treize.*

*On écrit alors dans la colonne des unités 6, dans la colonne des dixièmes 9 et dans la colonne des centièmes 3.*

*On n'oublie pas la virgule qui sépare la partie entière de la partie décimale.*

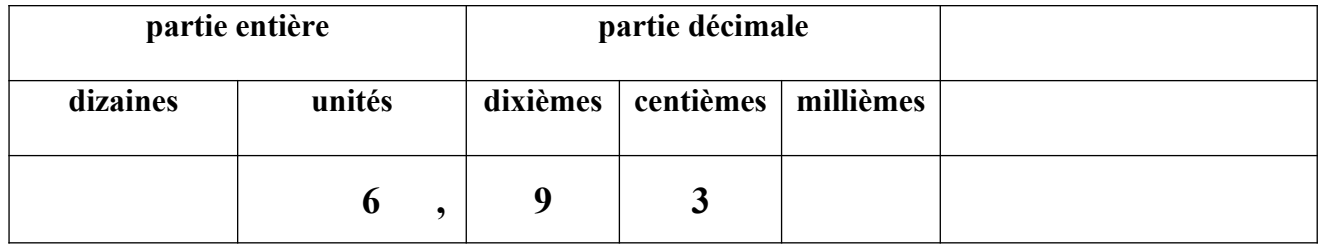

*Pour obtenir la fraction décimale qui correspond à 6,93 ; on lit le nombre sans tenir compte de la virgule.*

*Cela donne ici 693 puis on rajoute le mot centièmes puisque le dernier chiffre de 693 se trouve dans la colonne des centièmes ! (comme dans un tableau de conversion des mesures)*

*6,93 = 693 centièmes = 693 Remarque : on doit avoir deux chiffres après la virgule car on a une 100 fraction décimale en centièmes !*

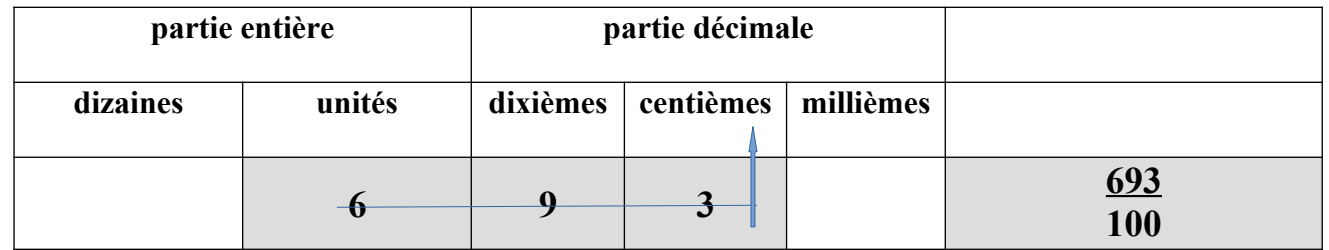

 **Exercice n°4 : Complète comme dans l'exemple. (exercice identique à l'exercice n°3)**

*6 unités 8 dixièmes et 4 centièmes → 6,84 → 684*  **100**

**a) 7 unités et 2 dixièmes b) 5 dizaines 3 unités et 8 dixièmes c) 9 unités et 2 centièmes d) 3 dizaines et 4 millièmes e) 12 unités et 15 centièmes f) 5 dixièmes et 2 centièmes**

 **Exercice n°5 : Complète la graduation en remplissant les cases vides.**

*Je remarque que la droite est graduée en dixièmes (il y a 10 traits entre 5 et 6).*

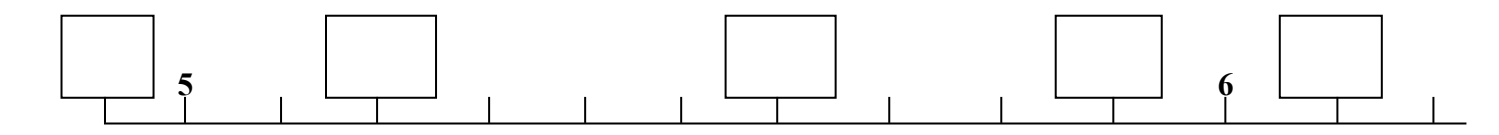

 **Exercice n°6 : Place les nombres suivants sur la droite graduée :**

$$
9,3-9,7-8,9-10,2
$$

*Je remarque que la droite est également graduée en dixièmes (il y a 9 traits entre 9,1 et 10 donc cela signifie qu'il y a 10 traits entre 9 et 10 ).*

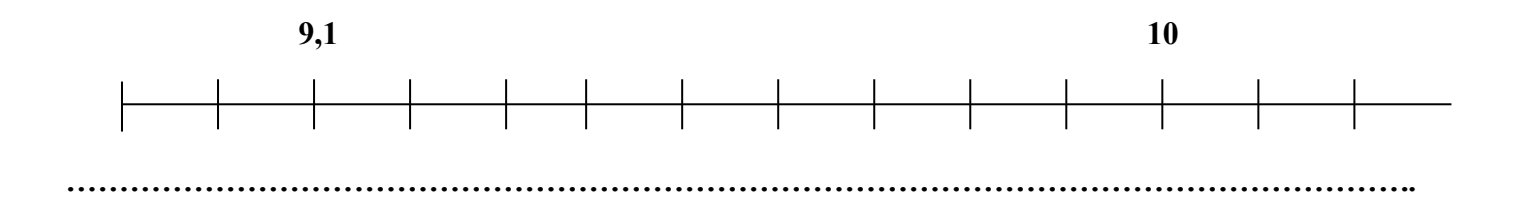

## **Correction**

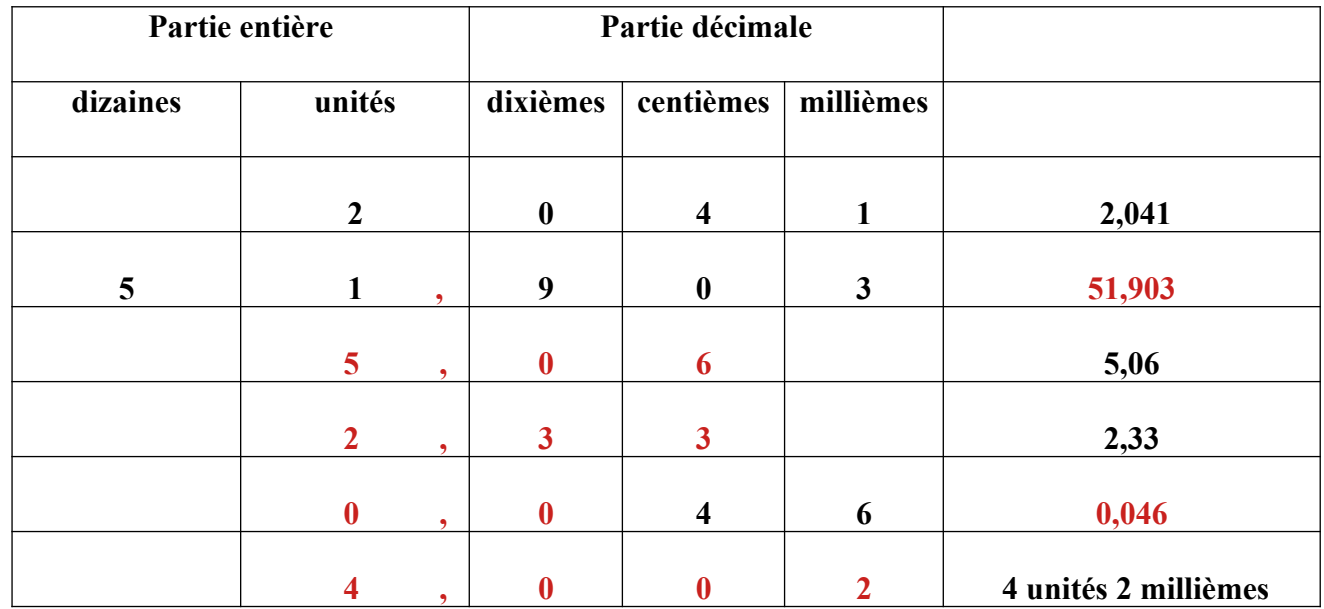

## **Exercice n°1 : Complète avec les chiffres ou les nombres qui conviennent :**

 **Exercice n°2 : Écris les fractions décimales données sous la forme de nombres décimaux :**

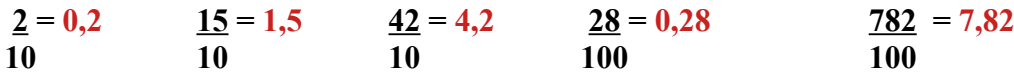

 **Exercice n°3 : Écris les nombres décimaux donnés sous la forme d'une fraction décimale :**

**5,8 = 58 4,32 = 432 0,17 = 17 13,5 = 135 10 100 100 10**

 **Exercice n°4 : Complète comme dans l'exemple.**

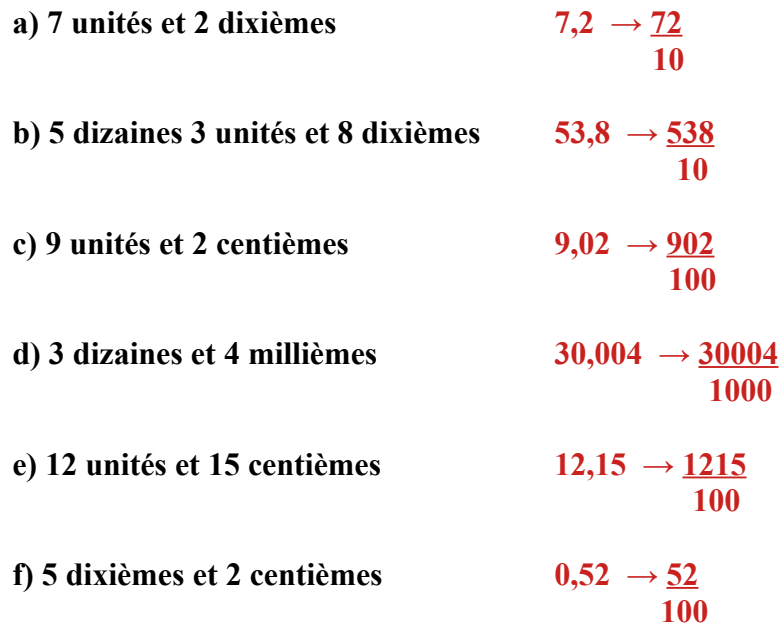

 **Exercice n°5 : Complète la graduation en remplissant les cases vides.**

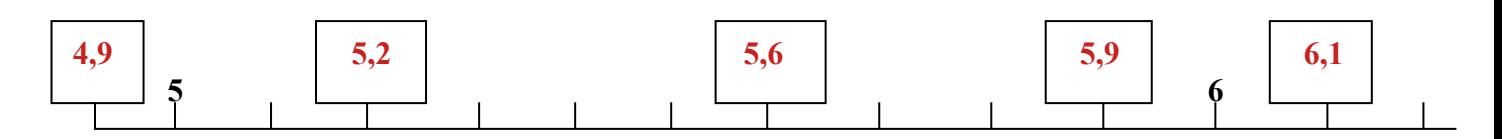

 **Exercice n°6 : Place les nombres suivants sur la droite graduée :**

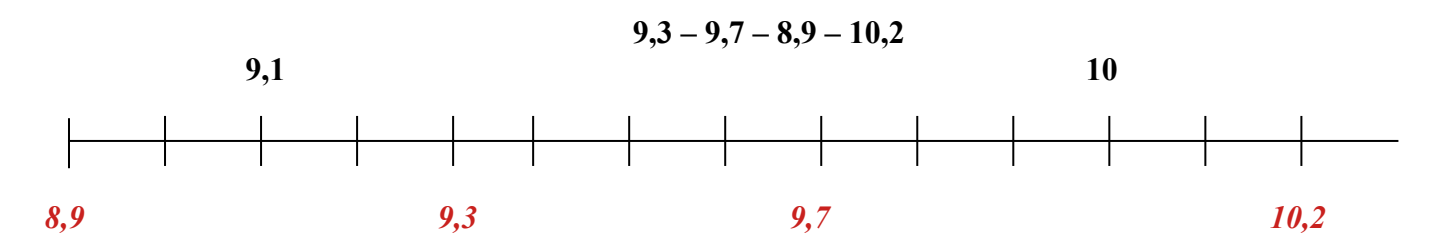